$\$  $\$ f(z)=tanh(z)=ez−e−zez+e−z.f(z)=tanh(z)=ez−e−zez+e−z. f(z) = \tanh(z) =  $e^{\hat{-z}}$  {-z}}. \$\$

Recent research has found a different activation function, the rectified better in practice for deep neural networks. This activation function is \$tanhtanh\tanh\$ because it is not bounded or continuously differentiable. activation function is given by,

 $Sf(z) = max(0,x).f(z) = max(0,x). f(z) = \max(0,x). SS$ Here are plots of the sigmoid, \$tanhtanh\tanh\$ and rectified linear functions:

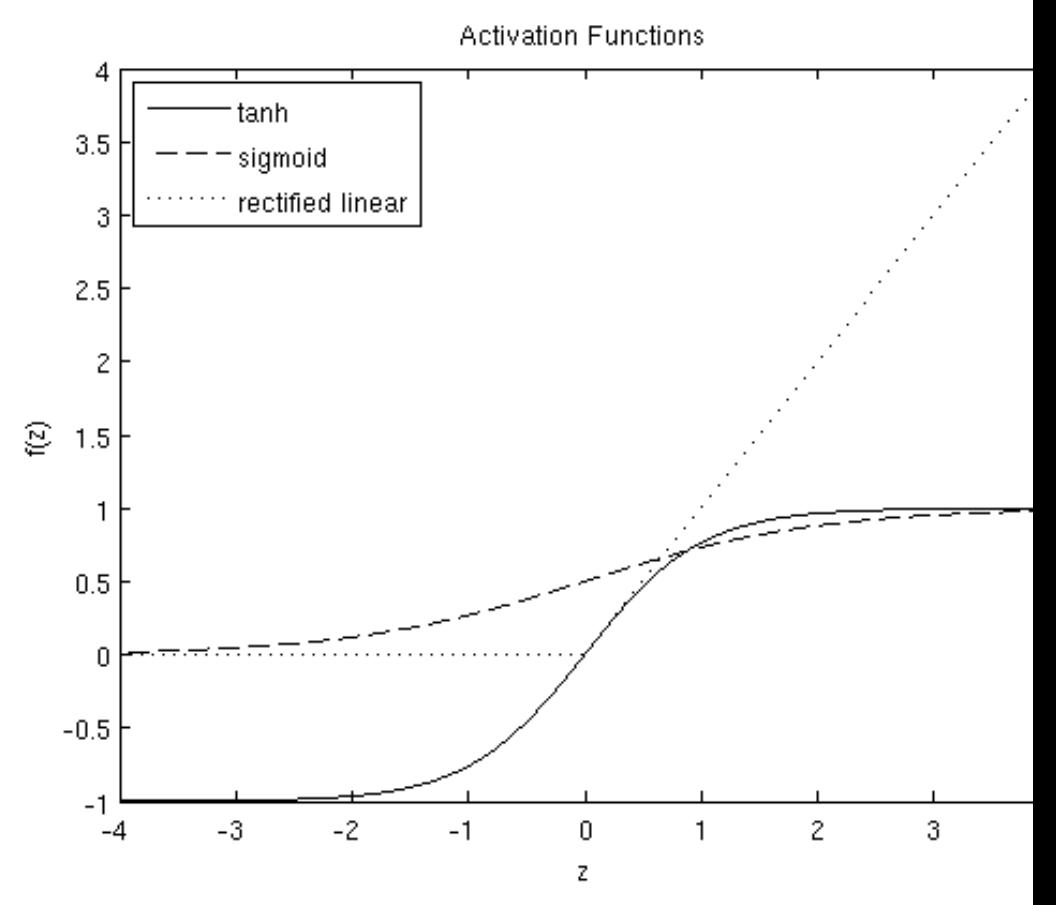

The  $\frac{\tanh(z)}{\tanh(z)} \tanh(z)$  function is a rescaled version of the sigm \$[-1,1][-1,1][-1,1]\$ instead of \$[0,1][0,1][0,1]\$. The rectified linear function saturates at exactly 0 whenever the input \$zzz\$ is less than 0.

Note that unlike some other venues (including the OpenClassroom videos not using the convention here of  $\frac{6}{x0}$ =1x0=1x\_0=1\$. Instead, the interception by the parameter \$bbb\$.

Finally, one identity that'll be useful later: If  $$f(z)=1/(1+exp(-z))f(z)=1/(1+ez)$ the sigmoid function, then its derivative is given by  $f'(z)=f(z)(1-f(z))f'(z)=f(z)$ \$fff\$ is the tanh function, then its derivative is given by \$f'(z)=1-(f(z))2f'(

We will let \$ninin\_1\$ denote the number of layers in our network; t example. We label layer  $\frac{1}{5}$ ll $\frac{1}{5}$  as  $\frac{1}{5}$ LILIL\_l $\frac{1}{5}$ , so layer  $\frac{1}{5}$ L1L1L\_1 $\frac{1}{5}$  is \$LnlLnlL\_{n\_l}\$ the output layer. Our neural network has parameters \$(W  $(W(1),b(1),W(2),b(2))(W,b) = (W^{\frown}\{(1)\}, b^{\frown}\{(1)\}, W^{\frown}\{(2)\}, b^{\frown}\{(2)\})\$ ; where we v to denote the parameter (or weight) associated with the connection bet and unit \$iii\$ in layer \$l+1l+1l+1\$. (Note the order of the indices.) Also, \$b(l)ibi(l)b^{(l)}\_i\$ is the bias associated with unit  $\sin \sin \theta$  in layer  $\sin \theta$ . Thus, in  $SW(1) \in \mathbb{R}3 \times 3W(1) \in \mathbb{R}3 \times 3W^{\{1\}}$  \in \Re^{3\times 3}\$, and \$W(2) $\in$ \Re^{1\times 3}\$. Note that bias units don't have inputs or connections always output the value +1. We also let \$slsls\_l\$ denote the number of nod the bias unit).

We will write  $\alpha(1)$ iai(l)a<sup> $\land$ </sup>{(l)}\_i\$ to denote the **activation** (meaning output \$lll\$. For \$l=1l=1l=1\$, we also use \$a(1)i=xiai(1)=xia^{(1)}\_i = x\_i\$ to denot fixed setting of the parameters \$W,bW,bW,b\$, our neural network  $$hW,b(x)hW,b(x)h_{x}W,b(x)$$  that outputs a real number. Specifically, the network represents is given by:

 $$Sa(2)1a(2)2a(2)3hW,b(x)=f(W(1)11x1+W(1)12x2+W(1)13x3+b(1)1)=f(W(1)21x1+W(1)12x2+W(1)13x3+b(1)1)$ \begin{align} a\_1^{(2)} &= f(W\_{11}^{(1)} x\_1 + W\_{12}^{(1)}  $x_2 + W_{1}$ a\_2^{(2)} &= f(W\_{21}^{(1)} x\_1 + W\_{22}^{(1)} x\_2 + W\_{23}^{(1)} x\_3 + f(W\_{31}^{(1)}\x\_1 + W\_{32}^{(1)} \x\_2 + W\_{33}^{(1)} \x\_3 + b\_3^{(1)}) \ f(W\_{11}^{(2)}a\_1^{(2)} + W\_{12}^{(2)} a\_2^{(2)} + W\_{13}^{(2)} a\_3^{(2)} \end{align} 1^{(2)} + W\_{12}^{(2)} \end{align} 1^{\end{align} 1^{\end{align} 1^{\end{align} 1^{\end{align} 1^{\end{align} 1^{\ In the sequel, we also let  $\frac{2}{\ell}$  (l) $\frac{2}{\ell}$  (l) $\frac{1}{\ell}$  is denote the total weighted sum of inputs to unit  $\frac{1}{\ell}$ layer \$lll\$, including the bias term (e.g., \$z(2)i=∑nj=1W(1)ijxj+b(1)izi(2)  $z_i^{\{2\}} = \sum_{j=1}^{n} n W^{\{1\}}_{ij} x_j + b^{\{1\}}_{ij},$  so that  $\{a(1)\}$  $f(z^{\hat{ }}[l]\}_{i})\$ 

Note that this easily lends itself to a more compact notation. Specifically function  $f(\cdot)f(\cdot)f(\cdot)$  to apply to vectors in an element-wise  $[f(z1), f(z2), f(z3)]f([z1, z2, z3]) = [f(z1), f(z2), f(z3)]f([z_1, z_2, z_3]) = [f(z_1), f(z_2), f(z3)]$ write the equations above more compactly as:

 $$Sz(2)a(2)z(3)hW,b(x)=W(1)x+b(1)=f(z(2))=W(2)a(2)+b(2)=a(3)=f(z(3))z(2)=W(1)x$ z^{(2)} &= W^{(1)} x + b^{(1)} \\ a^{(2)} &= f(z^{(2)}) \\ z^{(3)} &= V h\_{W,b}(x) &=  $a^{(3)} = f(z^{(3)}) \end{aligned}$  \end{align} \$\$

We call this step **forward propagation.** More generally, recalling that we also use  $\alpha(1) = xa^{\wedge}(1) = xa^{\wedge}(1)$  = x\$ to also denote the values from the input layer, then given layer \$lll\$'s activations \$a(l)a(l)a^{(l)}\$, we can compute layer \$l+1l+1l+1\$'s activations  $\alpha(l+1)a(l+1)a^{(l+1)}\$ \$ as:

 $$Z(1+1)a(1+1)=W(1)a(1)+b(1)=f(z(1+1))z(1+1)=W(1)a(1)+b(1)a(1+1)=f(z(1+1)) \quad \text{begin} \text{array} \quad z^{\{1+1\}} \quad & \text{for} \quad W^{\{1\}} \quad \text{array}$  $a^{\{l\}} + b^{\{l\}} \setminus a^{\{l+1\}} \&= f(z^{\{l+1\}}) \end{math}$  and  $\{align\}$  \$\$

By organizing our parameters in matrices and using matrix-vector operations, we can take advantage of fast linear algebra routines to quickly perform calculations in our network.

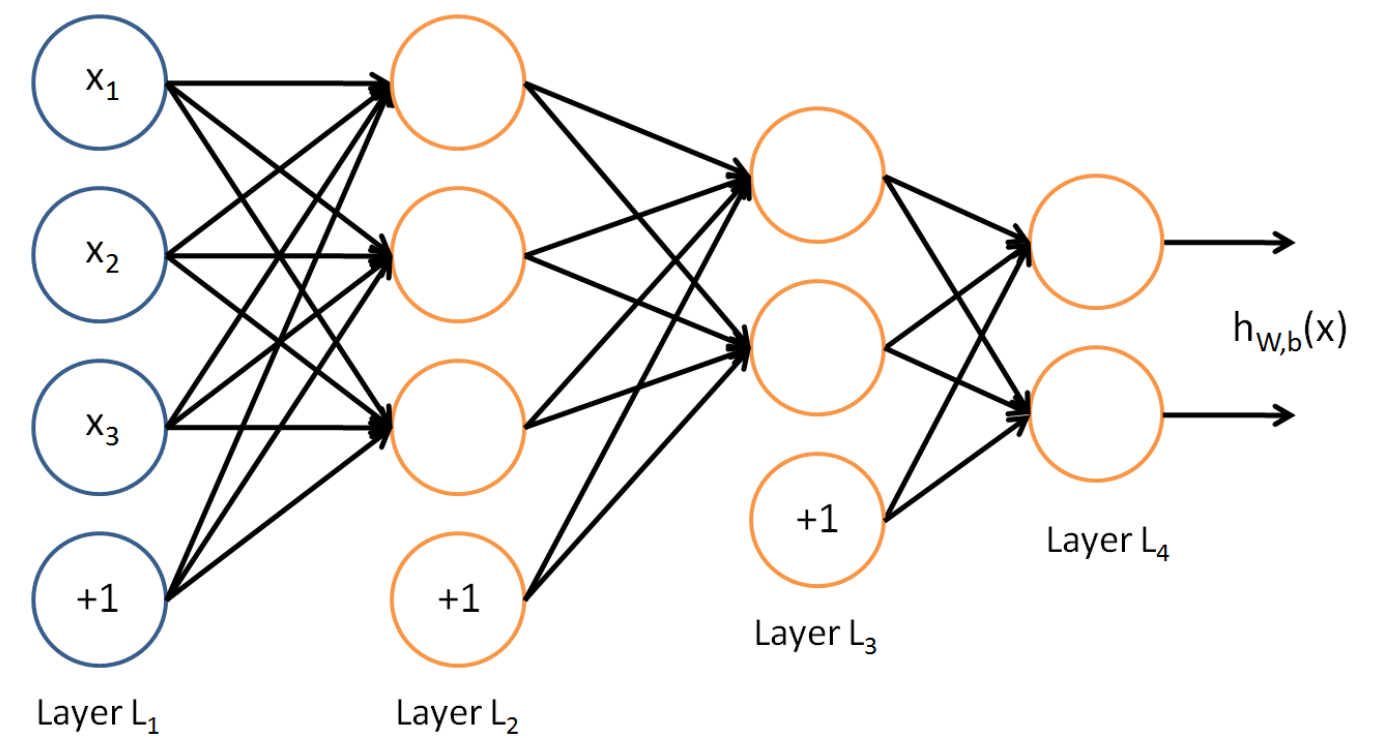

To train this network, we would need training examples  $\hat{S}(x(i),y(i))(x(i),y(i))(x^{\frown}\{(i)\}, y^{\frown}\{(i)\})\$  where \$y(i)∈ℜ2y(i)∈ℜ2y^{(i)} \in \Re^2\$. This sort of network is useful if there're multiple outputs that you're interested in predicting. (For example, in a medical diagnosis application, the vector  $\frac{5}{x}$ xx $\frac{5}{x}$ might give the input features of a patient, and the different outputs \$yiyiy\_i\$'s might indicate presence or absence of different diseases.)

We have so far focused on one example neural network, but one can also build neural networks with other **architectures** (meaning patterns of connectivity between neurons), including ones with multiple hidden layers. The most common choice is a \$nlnl\textstyle n\_l\$-layered network where layer \$11\textstyle 1\$ is the input layer, layer \$nlnl\textstyle n\_l\$ is the output layer, and each layer \$ll\textstyle l\$ is densely connected to layer \$l+1l+1\textstyle l+1\$. In this setting, to compute the output of the network, we can successively compute all the activations in layer \$L2L2\textstyle L\_2\$, then layer \$L3L3\textstyle L\_3\$, and so on, up to layer \$LnlLnl\textstyle L\_{n\_l}\$, using the equations above that describe the forward propagation step. This is one example of a **feedforward** neural network, since the connectivity graph does not have any directed loops or cycles.

Suppose we have a fixed training set  $\frac{S}{x(1),y(1),...,(x(m),y(m))}{(x(1),y(1),...,(x(m),y(m))}\{\{x^{\prime}(m),y(m)\}\}\$ \ldots,  $(x^{(m)}), y^{(m)}$ ) \}\$ of \$mmm\$ training examples. We can train our neural network using batch gradient descent. In detail, for a single training example  $\hat{S}(x,y)(x,y)(x,y)\hat{S}$ , we define the cost function with respect to that single example to be:

 $$J(W,b;x,y)=12\|hW,b(x)-y\|2.J(W,b;x,y)=12\|hW,b(x)-y\|2. \ \begin{cases} 2\|h\|_2 \end{cases}$  J(W,b; x,y) = \frac{1}{2} \left\ h\_{W,b}(x) - y \right\|^2. \end{align} \$\$

Neural networks can also have multiple output units. For example, here is a network with two hidden layers layers \$L2L2L\_2\$ and \$L3L3L\_3\$ and two output units in layer \$L4L4L\_4\$:

The first term in the definition of  $\mathcal{S}J(W,b)J(W,b)\mathcal{S}$  is an average sum-of-squares error term. The second term is a regularization term (also called a **weight decay** term) that tends to decrease the magnitude of the weights, and helps prevent overfitting.

## **Backpropagation Algorithm**

This is a (one-half) squared-error cost function. Given a training set of \$mmm\$ examples, we then define the overall cost function to be:

 $$SJ(W,b)=[1m\Sigma i=1mJ(W,b;x(i),y(i))]$ + $\lambda 2\Sigma l=1nl-1\Sigma i=1sl\Sigma j=1sl+1(W(l)ji)2=[1m\Sigma i=1m(12|l)hW,b(x(i))]$ −y(i)∥∥2)]+λ2∑l=1nl−1∑i=1sl∑j=1sl+1(W(l)ji)2J(W,b)=[1m∑i=1mJ(W,b;x(i),y(i))]+λ2∑l=1nl −1∑i=1sl∑j=1sl+1(Wji(l))2=[1m∑i=1m(12∥hW,b(x(i))−y(i)∥2)]+λ2∑l=1nl−1∑i=1sl∑j=1sl+1(Wji(l))2 \begin{align} J(W,b) &= \left[ \frac{1}{m} \sum\_{i=1}^m J(W,b;x^{(i)},y^{(i)}) \right] + \frac{\lambda}{2} \sum\_{l=1}^{n\_l-1} \; \sum\_{i=1}^{s\_l} \; \sum\_{j=1}^{s\_{l+1}} \left( W^{(l)}\_{ji} \right)^2 \\ &= \left[ \frac{1}{m} \sum\_{i=1}^m \left( \frac{1}{2} \left\| h\_{W,b}(x^{(i)}) - y^{(i)} \right\|^2 \right) \right] + \frac{\lambda}{2} \sum\_{l=1}^{n\_l-1} \; \sum\_{i=1}^{s\_l} \; \sum\_{j=1}^{s\_{l+1}} \left(  $W^{\{l\}}_{ji} \rightarrow 2 \end{align}$  \$\$

(Note: Usually weight decay is not applied to the bias terms  $\phi(1)$ ibi(l)b^{(l)}\_i\$, as reflected in our definition for \$J(W,b)J(W,b)J(W, b)\$. Applying weight decay to the bias units usually makes only a small difference to the final network, however. If you've taken CS229 (Machine Learning) at Stanford or watched the course's videos on YouTube, you may also recognize this weight decay as essentially a variant of the Bayesian regularization method you saw there, where we placed a Gaussian prior on the parameters and did MAP (instead of maximum likelihood) estimation.)

The **weight decay parameter** \$λλ\lambda\$ controls the relative importance of the two terms. Note also the slightly overloaded notation:  $\mathcal{S}J(W,b;x,y)J(W,b;x,y)J(W,b;x,y)\mathcal{S}$  is the squared error cost with respect to a single example;  $$J(W,b)J(W,b)J(W,b)$$  is the overall cost function, which includes the weight decay term.

This cost function above is often used both for classification and for regression problems. For classification, we let  $\frac{6}{5}y=0y=0y = 0$ \$ or \$111\$ represent the two class labels (recall that the sigmoid activation function outputs values in \$[0,1][0,1][0,1]\$; if we were using a tanh activation function, we would instead use -1 and +1 to denote the labels). For regression problems, we first scale our outputs to ensure that they lie in the \$[0,1][0,1][0,1]\$ range (or if we were using a tanh activation function, then the \$[−1,1][−1,1][-1,1]\$ range).

 $$SW(1)ijb(1)i=W(1)ij-\alpha\partial\partial W(1)ijJ(W,b)=b(1)i-\alpha\partial\partial b(1)iJ(W,b)Wij(1)=Wij(1)-\alpha\partial\partial Wij(1)J(W,b)bi(1)=bi(1)$ −α∂∂bi(l)J(W,b) \begin{align} W\_{ij}^{(l)} &= W\_{ij}^{(l)} - \alpha \frac{\partial}{\partial W\_{ij}^{(l)}} J(W,b) \\ b\_{i}^{(l)} &= b\_{i}^{(l)} - \alpha \frac{\partial}{\partial b\_{i}^{(l)}} J(W,b) \end{align} \$\$ where  $\alpha\alpha\alpha\phi$  alpha\$ is the learning rate. The key step is computing the partial derivatives above. We will now describe the **backpropagation** algorithm, which gives an efficient way to compute these partial derivatives.

Our goal is to minimize \$J(W,b)J(W,b)J(W,b)\$ as a function of \$WWW\$ and \$bbb\$. To train our neural network, we will initialize each parameter  $SW(1)ijWi(1)W^{\frown}{(1)}$ .  $\{ij\}$  and each  $$b(1)ibi(1)b^{\frown}{(1)}$  is to a small random value near zero (say according to a \$Normal $(0,\epsilon^2)$ Normal $(0,\epsilon^2)$ {Normal} $(0,\epsilon^2)$ \$ distribution for some small \$∈∈\epsilon\$, say \$0.010.010.01\$), and then apply an optimization algorithm such as batch gradient descent. Since  $$J(W,b)J(W,b)J(W,b)$$  is a non-convex function, gradient descent is susceptible to local optima; however, in practice gradient descent usually works fairly well. Finally, note that it is important to initialize the parameters randomly, rather than to all 0's. If all the parameters start off at identical values, then all the hidden layer units will end up learning the same function of the input (more formally,  $SW(1)$ ijWij(1)W^{(1)}\_{ij}\$ will be the same for all values of \$iii\$, so that  $a(2)1=a(2)2=a(2)3=...a1(2)=a2(2)=a3(2)=...a^{(2)}-1 = a^{(2)}-2 = a^{(2)}-3 = \ldots$  dots\$ for any input \$xxx\$). The random initialization serves the purpose of **symmetry breaking**.

One iteration of gradient descent updates the parameters \$W,bW,bW,b\$ as follows:

We will first describe how backpropagation can be used to compute \$∂∂W(l)ijJ(W,b;x,y)∂∂Wij(l)J(W,b;x,y)\textstyle \frac{\partial}{\partial W\_{ij}^{(l)}} J(W,b; x, y)\$ and \$∂∂b(l)iJ(W,b;x,y)∂∂bi(l)J(W,b;x,y)\textstyle \frac{\partial}{\partial b\_{i}^{(l)}} J(W,b; x, y)\$, the partial derivatives of the cost function \$J(W,b;x,y)J(W,b;x,y)J(W,b;x,y)\$ defined with respect to a single example  $\hat{S}(x,y)(x,y)(x,y)$ . Once we can compute these, we see that the derivative of the overall cost function \$J(W,b)J(W,b)J(W,b)\$ can be computed as:

## \$\$∂∂W(l)ijJ(W,b)∂∂b(l)iJ(W,b)=

[1m∑i=1m∂∂W(l)ijJ(W,b;x(i),y(i))]+λW(l)ij=1m∑i=1m∂∂b(l)iJ(W,b;x(i),y(i))∂∂Wij(l)J(W,b)= [1m∑i=1m∂∂Wij(l)J(W,b;x(i),y(i))]+λWij(l)∂∂bi(l)J(W,b)=1m∑i=1m∂∂bi(l)J(W,b;x(i),y(i)) \begin{align} \frac{\partial}{\partial W\_{ij}^{(l)}} J(W,b) &= \left[ \frac{1}{m} \sum\_{i=1}^m \frac{\partial}{\partial} W\_{ij}^{(l)}} J(W,b; x^{(i)}, y^{(i)}) \right] + \lambda W\_{ij}^{(l)} \\ \frac{\partial}{\partial b\_{i}^{(l)}} J(W,b) &= \frac{1}{m}\sum\_{i=1}^m \frac{\partial}{\partial b\_{i}^{(l)}} J(W,b; x^{(i)}, y^{(i)}) \end{align} \$\$

The two lines above differ slightly because weight decay is applied to \$WWW\$ but not \$bbb\$.

The intuition behind the backpropagation algorithm is as follows. Given a training example  $\hat{S}(x,y)(x,y)$  $(x,y)\hat{S}$ , we will first run a "forward pass" to compute all the activations throughout the network, including the output value of the hypothesis  $$hW,b(x)hW,b(x)h_{x}W,b(x)$ . Then, for each node  $$iii$i$  in layer \$lll\$, we would like to compute an "error term" \$δ(l)iδi(l)\delta^{(l)}\_i\$ that measures how much that node was "responsible" for any errors in our output. For an output node, we can directly measure the difference between the network's activation and the true target value, and use that to define \$δ(nl)iδi(nl)\delta^{(n\_l)}\_i\$ (where layer \$nlnln\_l\$ is the output layer). How about hidden units? For those, we will compute \$δ(l)iδi(l)\delta^{(l)}\_i\$ based on a weighted average of the error terms of the nodes that uses  $\alpha(l)$ iai(l)a $\hat{ }$ {(l)}\_i\$ as an input. In detail, here is the backpropagation algorithm:

- 1. Perform a feedforward pass, computing the activations for layers \$L2L2L\_2\$, \$L3L3L\_3\$, and so on up to the output layer \$LnlLnlL\_{n\_l}\$.
- 2. For each output unit \$iii\$ in layer \$nlnln\_l\$ (the output layer), set

\$δ(nl)i=∂∂z(nl)i12∥∥y−hW,b(x)∥∥2=−(yi−a(nl)i)⋅f′(z(nl)i)δi(nl)=∂∂zi(nl)12∥y−hW,b(x)∥2=−(yi−ai(nl))⋅f′ (zi(nl)) \begin{align} \delta^{(n\_l)}\_i = \frac{\partial}{\partial  $z^{(n_l)}-i$  \;\; \frac{1}{2} \left\|y - h\_{W,b}(x)\right\|^2 = - (y\_i - a^{(n\_l)}\_i) \cdot f'(z^{(n\_l)}\_i) \end{align} \$

\$\$∂∂W(l)ijJ(W,b;x,y)∂∂b(l)iJ(W,b;x,y)=a(l)jδ(l+1)i=δ(l+1)i.∂∂Wij(l)J(W,b;x,y)=aj(l)δi(l+1)∂∂bi(l)J(W,b;x,y)=δi(l+1). \begin{align} \frac{\partial}{\partial W\_{ij}^{(l)}} J(W,b; x, y) &= a^{(l)}\_j \delta\_i^{(l+1)} \\ \frac{\partial}{\partial b\_{i}^{(l)}} J(W,b; x, y) &= \delta\_i^{(l+1)}. \end{align} \$\$

3. For \$l=nl−1,nl−2,nl−3,…,2l=nl−1,nl−2,nl−3,…,2l = n\_l-1, n\_l-2, n\_l-3, \ldots, 2\$

Finally, we can also re-write the algorithm using matrix-vectorial notation. We will use "\$··\textstyle \bullet\$" to denote the element-wise product operator (denoted .\* in Matlab or Octave, and also called the Hadamard product), so that if  $\alpha = b \ \bullet \$ \$ai=biciai=bici\textstyle a\_i = b\_ic\_i\$. Similar to how we extended the definition of \$f(⋅)f(⋅)\textstyle f(\cdot)\$ to apply element-wise to vectors, we also do the same for \$f′(⋅)f′(⋅)\textstyle f'(\cdot)\$ (so that  $\frac{f'([z1,z2,z3])}{f'(z1,f'(z2),f'(z3))}$   $[f'(z1,z2,z3])$  =  $\frac{f'(z1,f'(z2),f'(z3))}{f'(z3)}$   $\text{textstyle}$   $f'([z_1, z_2, z_3])$  =  $[f'(z_1), f'(z_2), f'(z_3)]\$ .

For each node \$iii\$ in layer \$lll\$, set

 $$δ(1)i=(\Sigma s1+1j=1W(1)jiδ(1+1)j)f'(z(1)i)δi(1)=(\Sigma j=1s1+1Wji(1)δj(1+1))f'(zi(1)) \quad \delta(l)=i = \left( \delta^{-1}(\delta_{l}) \right)$ \sum\_{j=1}^{s\_{l+1}} W^{(l)}\_{ji} \delta^{(l+1)}\_j \right) f'(z^{(l)}\_i) \$

4. Compute the desired partial derivatives, which are given as:

The algorithm can then be written:

- 1. Perform a feedforward pass, computing the activations for layers \$L2L2\textstyle L\_2\$, \$L3L3\textstyle L\_3\$, up to the output layer \$LnlLnl\textstyle L\_{n\_l}\$, using the equations defining the forward propagation steps
- 2. For the output layer (layer \$nlnl\textstyle n\_l\$), set

 $\delta(nl)=-(y-a(nl))\cdot f'(z(nl))\delta(nl)=-(y-a(nl))\cdot f'(z(nl))\leq\delta^{a\{n_l\}} \quad \delta^{a\{n_l\}} = - (y - a^{(n_l)})$ \bullet  $f'(z^{\{n_l\}}) \end{align}$ 

3. For \$l=nl−1,nl−2,nl−3,…,2l=nl−1,nl−2,nl−3,…,2\textstyle l = n\_l-1, n\_l-2, n\_l-3, \ldots, 2\$, set

 $$ \delta(1)=(\text{(W(1))T\delta(1+1)) \cdot f'(z(1))\delta(1)=(\text{(W(1))T\delta(1+1)) \cdot f'(z(1))\ \text{begin} a \cdot a \cdot f(1)} = \text{left}(\text{W^{(1)})^T \cdot f'(z(1))$ \delta^{(l+1)}\right) \bullet f'(z^{(l)}) \end{align}\$

4. Compute the desired partial derivatives:

 $$S$VW(l)J(W,b;x,y)Vb(l)J(W,b;x,y)=\delta(l+1)(a(l))T,=\delta(l+1).VW(l)J(W,b;x,y)=\delta(l+1)$ (a(l))T, $ab$ (l)J(W,b;x,y)=δ(l+1).\begin{align} \nabla\_{W^{(l)}} J(W,b;x,y) &= \delta^{(l+1)} (a^{(l)})^T, \\ \nabla\_{b^{(l)}} J(W,b;x,y) &= \delta^{(l+1)}. \end{align}\$\$

**Implementation note:** In steps 2 and 3 above, we need to compute  $\frac{\xi f'(z(l))}{f'(zil))\text{textstyle}}$ f'(z^{(l)}\_i)\$ for each value of \$ii\textstyle i\$. Assuming \$f(z)f(z)\textstyle f(z)\$ is the sigmoid activation function, we would already have  $\alpha(1)$ iai(l) textstyle a<sup> $\alpha(1)$ </sup>] is stored away from the forward pass through the network. Thus, using the expression that we worked out earlier for \$f'(z)f'(z)\textstyle f'(z)\$, we can compute this as \$f'(z(l)i)=a(l)i(1-a(l)i)f'(zi(l))=ai(l)(1-ai(l))\textstyle f'(z^{(l)}\_i) = a^{(l)}\_i (1 $a^{\widehat{ }}\{(l)\} _{l}$  i)\$.

Finally, we are ready to describe the full gradient descent algorithm. In the pseudo-code below, \$ΔW(l)ΔW(l)\textstyle \Delta W^{(l)}\$ is a matrix (of the same dimension as \$W(l)W(l)\textstyle W^{(l)}\$), and \$ $\Delta b(l)\Delta b(l)\text{textstyle}$   $\Delta b^{(l)}$  is a vector (of the same dimension as \$b(l)b(l)\textstyle b^{(l)}\$). Note that in this notation, "\$ΔW(l)ΔW(l)\textstyle \Delta W^{(l)}\$" is a matrix, and in particular it isn't "\$ΔΔ\textstyle \Delta\$ times \$W(l)W(l)\textstyle W^{(l)}\$." We implement one iteration of batch gradient descent as follows:

- 1. Set  $\Delta W(l) := 0 \text{ K.} \Phi(W^{(l)} := 0 \$  textstyle \Delta W^{(l)} := 0\$,  $\Delta b(l) := 0 \text{ K.} \Phi(V^{(l)}) = 0 \text{ K.} \Phi(V^{(l)})$  := 0\$ (matrix/vector of zeros) for all \$ll\textstyle l\$.
- 2. For  $\i=1$  =1\textstyle i = 1\$ to \$mm\textstyle m\$,
	- 1. Use backpropagation to compute  $V(W|J(W,b;x,y)$ VW(l)J(W,b;x,y)\textstyle \nabla\_{W^{(l)}} J(W,b;x,y)\$ and \$∇b(l)J(W,b;x,y)∇b(l)J(W,b;x,y)\textstyle \nabla\_{b^{(l)}} J(W,b;x,y)\$.
	- 2. Set  $\Delta W(l):=\Delta W(l)+\nabla W(l)J(W,b;x,y)\Delta W(l):=\Delta W(l)+\nabla W(l)J(W,b;x,y)\text{texstyle }\ \\Delta W^{(l)}:=\Delta W(l)J(W,b;x,y)J(W,b;x,y)J(W,b;x,y)J(W,b;x,y)J(W,b;x,y)J(W,b;x,y)J(W,b;x,y)J(W,b;x,y)J(W,b;x,y)J(W,b;x,y)J(W,b;x,y)J(W,b;x,y)J(W,b;x,y)J(W,b;x,y)J(W,b;x,y)J(W,b;x,y)J(W,b;x,y)J(W,b;x,y)J(W,b;x,y)J(W,b;x,y)J(W,b;x,y)J(W,b;x,y)J(W,b;x,y)J(W,b;x,y)J(W,b;x,y$
- \Delta W^{(l)} + \nabla\_{W^{(l)}} J(W,b;x,y)\$.
- 3. Set  $\Delta b(l) := \Delta b(l) + \nabla b(l)J(W,b;x,y) \Delta b(l) := \Delta b(l) + \nabla b(l)J(W,b;x,y) \text{textstyle } \Delta b^{(l)} := \Delta b(l)$ b^{(l)} + \nabla\_{b^{(l)}} J(W,b;x,y)\$.
- 3. Update the parameters:

To train our neural network, we can now repeatedly take steps of gradient descent to reduce our cost function  $\mathcal{S}J(W,b)J(W,b)\text{textstyle }J(W,b)\$ .

\$\$W(l)b(l)=W(l)−α[(1mΔW(l))+λW(l)]=b(l)−α[1mΔb(l)]W(l)=W(l)−α[(1mΔW(l))+λW(l)]b(l)=b(l)

−α[1mΔb(l)]\begin{align} W^{(l)} &= W^{(l)} - \alpha \left[ \left(\frac{1}{m} \Delta W^{(l)} \right) + \lambda W^{(l)}\right] \\ b^{(l)} &= b^{(l)} - \alpha \left[\frac{1}{m} \Delta b^{(l)}\right] \end{align}\$\$